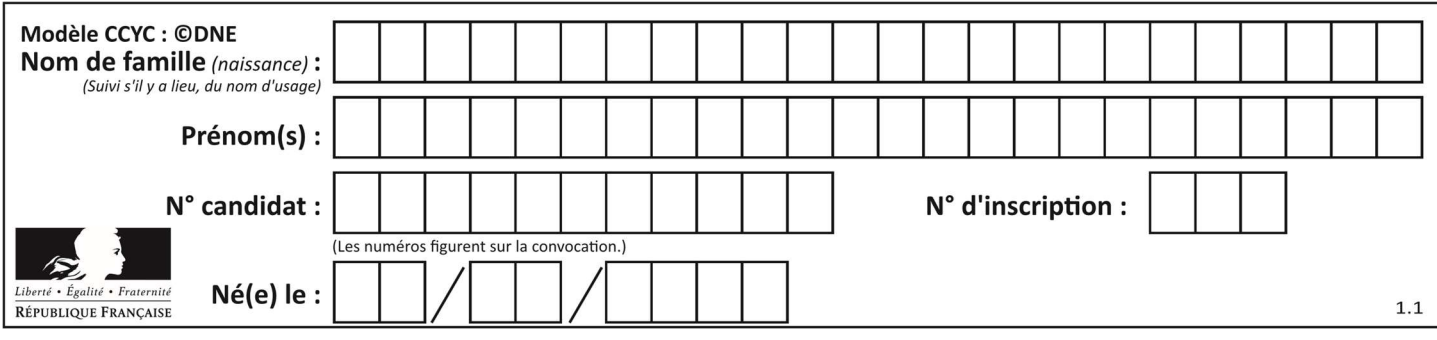

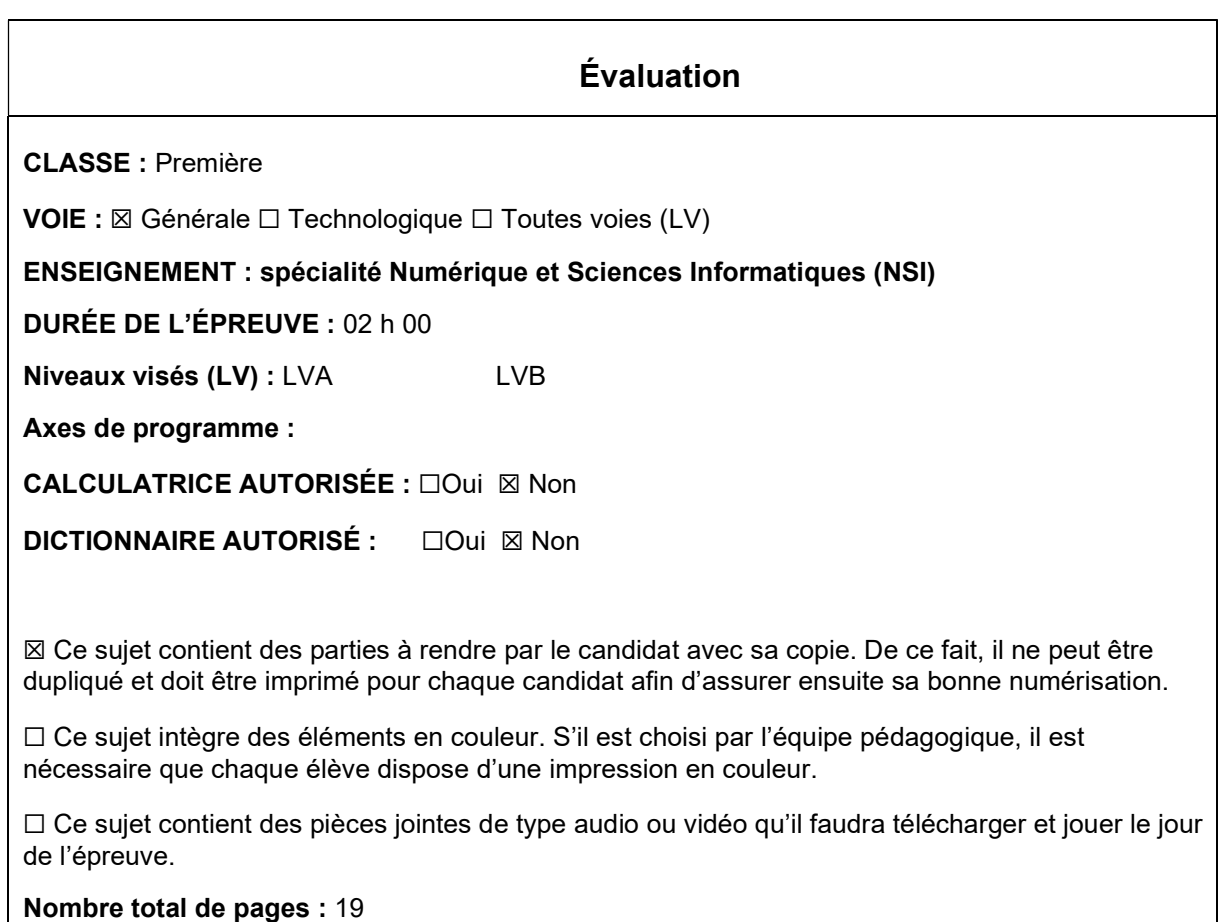

L'épreuve consiste en 42 questions, rangées en 7 thèmes.

Le candidat gagne 1 point pour la réponse correcte et obtient un résultat nul pour une réponse fausse, une absence de réponse ou une réponse multiple.

Le résultat obtenu est transformé en note sur 20 selon la formule : nombre de points obtenus x 20/42.

## Le candidat indique ses réponses aux questions en pages 3 et 4. Seules les pages 1 à 4 sont rendues par le candidat à la fin de l'épreuve, pour être numérisées.

Les questions figurent sur les pages suivantes.

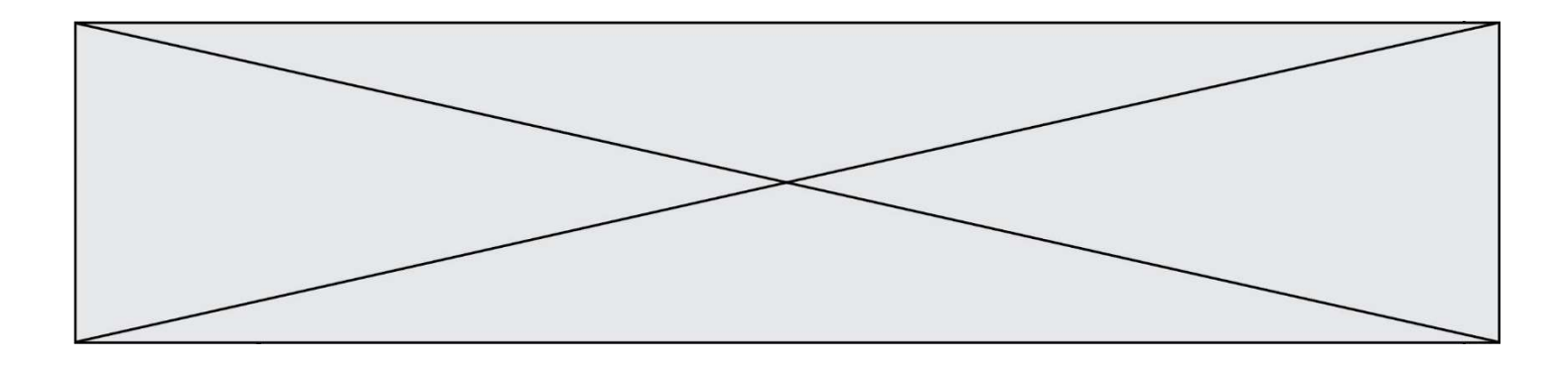

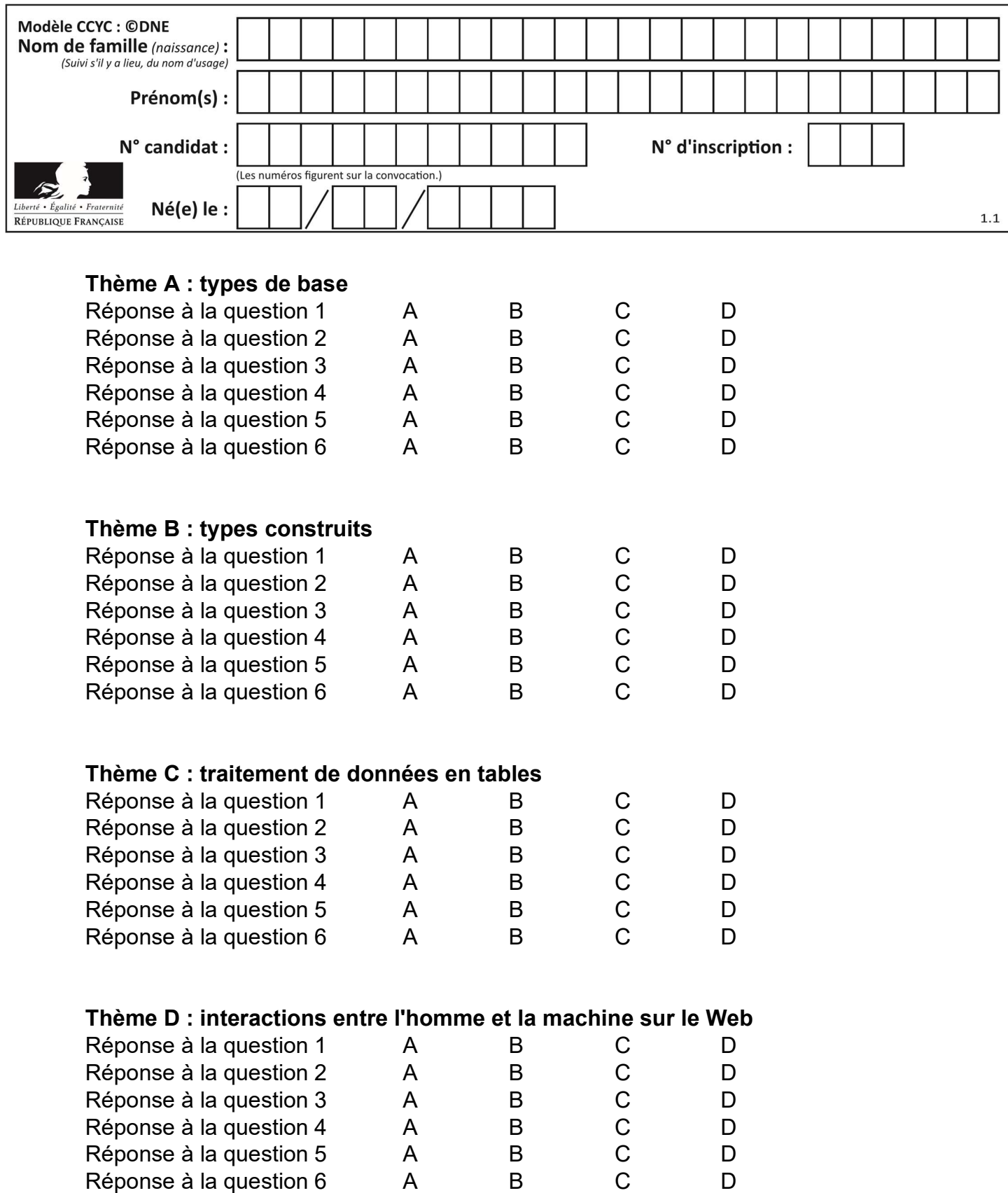

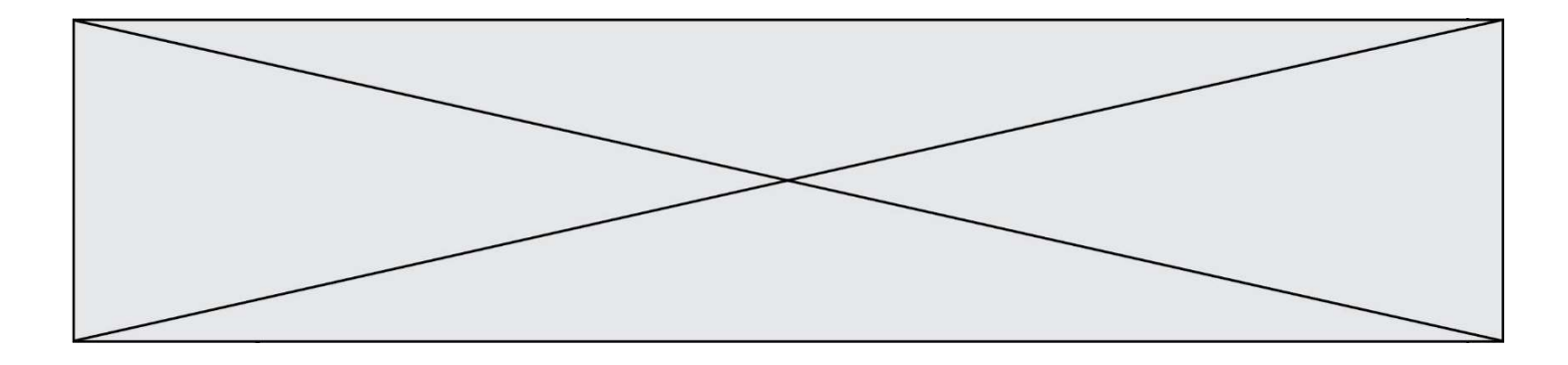

# Thème E : architectures matérielles et systèmes d'exploitation

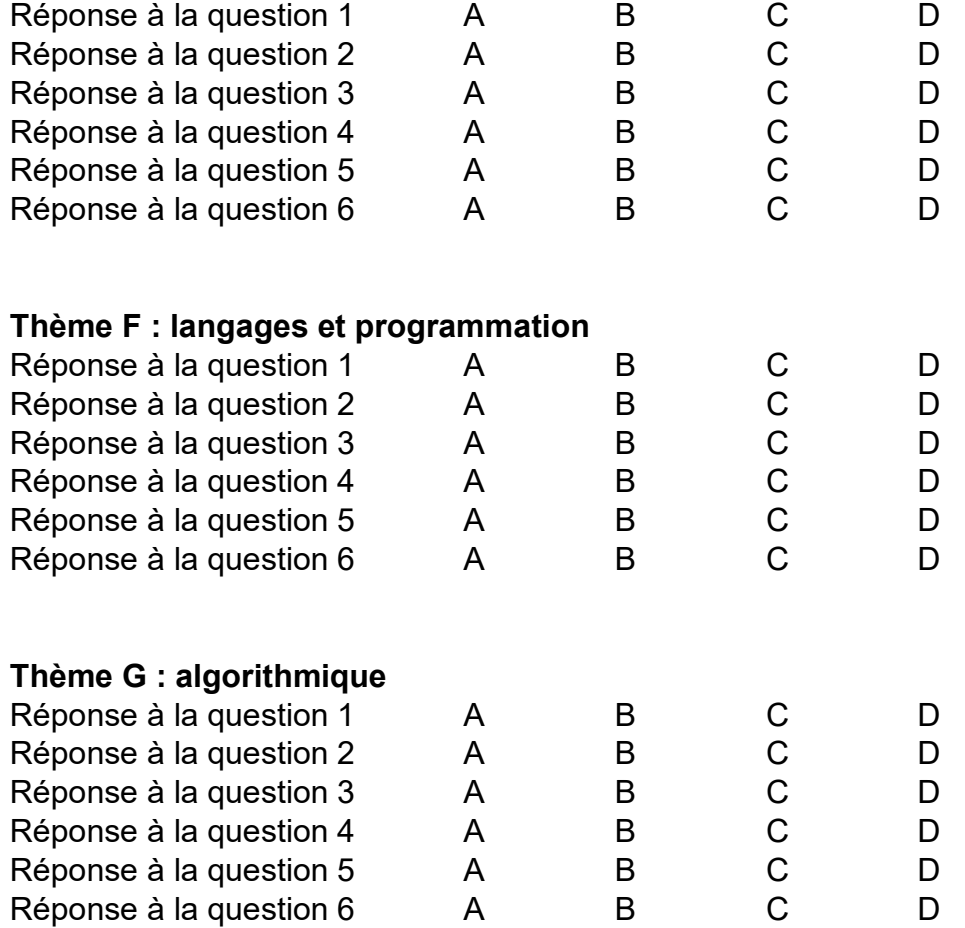

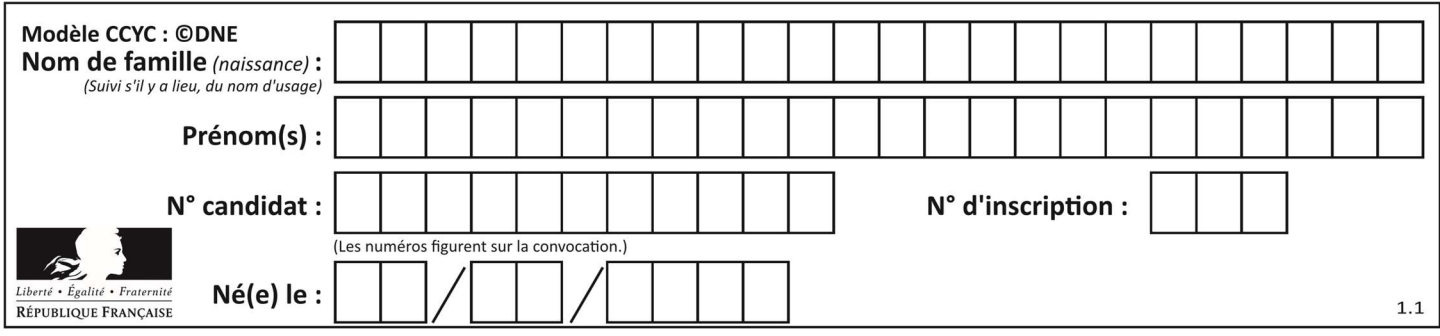

## Thème A : types de base

#### Question A 1

Combien de bits sont nécessaires pour écrire le nombre entier 16 en base 2 ?

#### Réponses

- A 4
- B 5
- $C = 6$
- D 7

### Question A 2

Quelle est la représentation en binaire signé en complément à 2 de l'entier  $(-1)<sub>10</sub>$  sur un octet ?

#### Réponses

- A 1000 0000
- B 1000 0001
- C 1111 1110
- D 1111 1111

#### Question A 3

Quel est le nombre minimal de bits nécessaire pour représenter l'entier positif 79 en binaire ? Réponses

- A 2
- B 6
- C 7
- D 8

#### Question A 4

Sachant que l'expression not(a or b) a la valeur True, quelles peuvent être les valeurs des variables booléennes a et b ?

#### Réponses

- A True et True
- B False et True
- C True et False
- D False et False

#### Question A 5

Quelle est la représentation décimale de l'entier négatif codé en complément à 2 sur un octet par 1100 1011 ? Réponses

- A –84
- B –53
- $C \quad -35$
- $D -21$

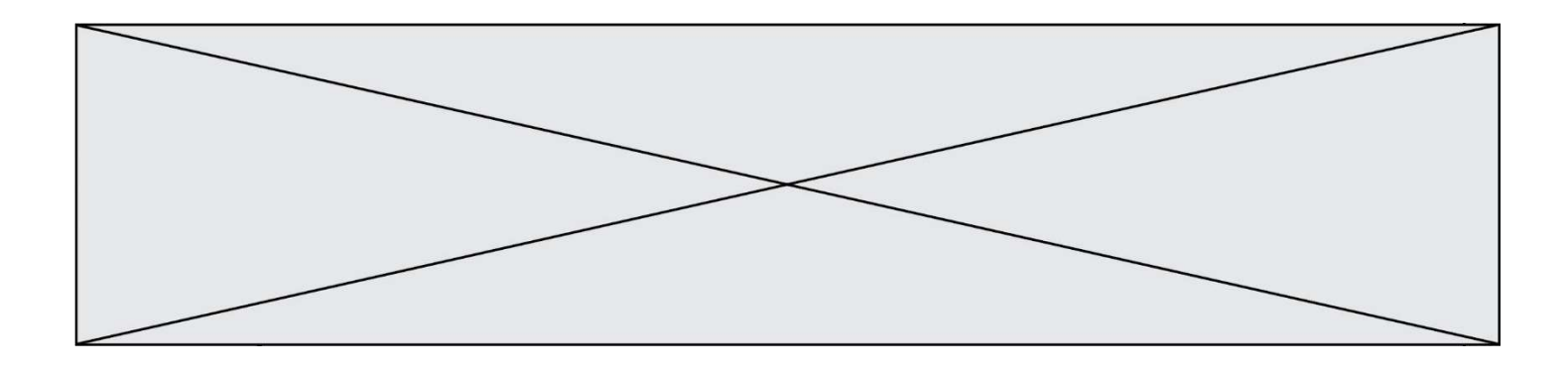

## Question A 6

On veut définir une fonction xor qui renvoie le résultat d'un « ou exclusif » sur ses arguments. Laquelle de ces définitions est-elle correcte ?

```
A def xor(a,b): 
        return (not(a) and b) or (a and b) 
B def xor(a,b): 
        return (a or b) and not(a) 
C def xor(a,b): 
       return (a and not(b)) or (b and not(a))
D def xor(a,b): 
       return (a or not(b)) and (b or not(a))
```
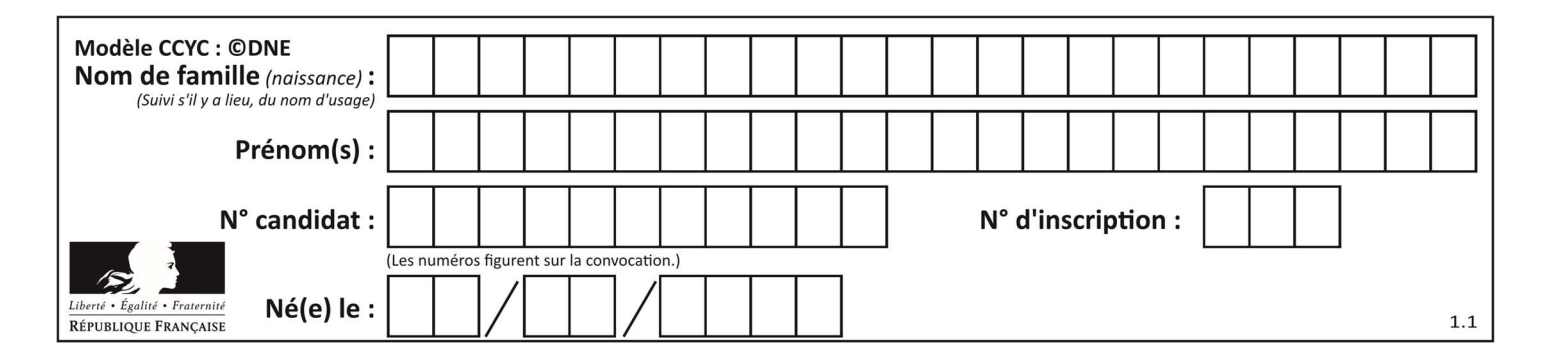

## Thème B : types construits

## Question B 1

Quelle est la valeur de l'expression  $[(a,b)$  for a in range(3) for b in range(3) if  $a > b$ ]?

#### Réponses

- A [(a,b),(a,b),(a,b),(a,b),(a,b),(a,b),(a,b),(a,b),(a,b)]
- B  $[(0,0),(0,1),(0,2),(1,0),(1,1),(1,2),(2,0),(2,1),(2,2)]$
- $C \quad [(1,0),(2,0),(2,1)]$
- D  $[(0,0), (0,1), (0,2), (1,0), (1,1), (1,2), (1,0), (1,1), (1,2)]$

#### Question B 2

#### On définit :

dico = {"Herve": 15, "Kevin":17, "Fatima":16}

qui associe nom et âge de trois élèves. Comment accéder à l'âge de Kevin ?

### Réponses

- A dico[1]
- B dico[Kevin]
- C dico["Kevin"]
- D dico("Kevin")

#### Question B 3

Que vaut l'expression [ 2\*k for k in range(5) ]? Réponses

- A [0,2,4,6,8] B [2,4,6,8,10]
- C [1,2,4,8,16]
- D [2,4,8,16,32]

### Question B 4

Quelle est la valeur de l'expression [[n, n+2] for n in range(3)]?

#### Réponses

- A [0,2,1,3,2,4] B [1,3,2,4,3,5] C [[0,2],[1,3],[2,4]]
- D [[1,3],[2,4],[3,5]]

## Question B 5

On définit ainsi une liste M :

M = [['A','B','C','D'], ['E','F','G','H'], ['I','J','K','L']]

Que vaut l'expression M[2][1] ?

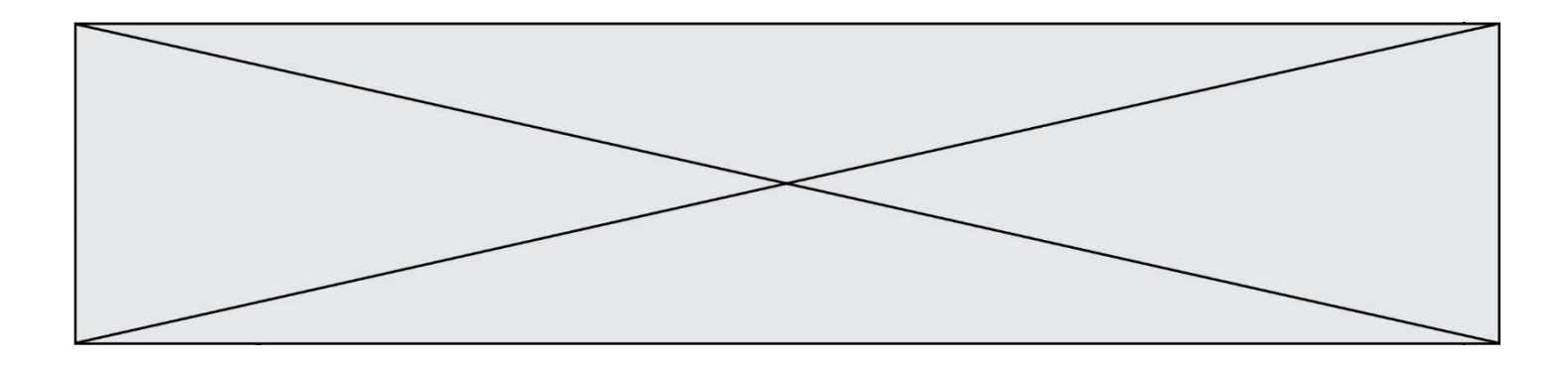

- A 'G'
- B 'J'
- C 'E'
- D 'B'

### Question B 6

Quelle expression Python a pour valeur la liste [1,3,5,7,9,11] ?

#### Réponses

A  $[2*i - 1 for i in range(6)]$ B  $[2 \times i + 1$  for i in range(6)] C  $[2*i + 1 for i in range(5)]$ 

D  $[2 \times i - 1$  for i in range(7)]

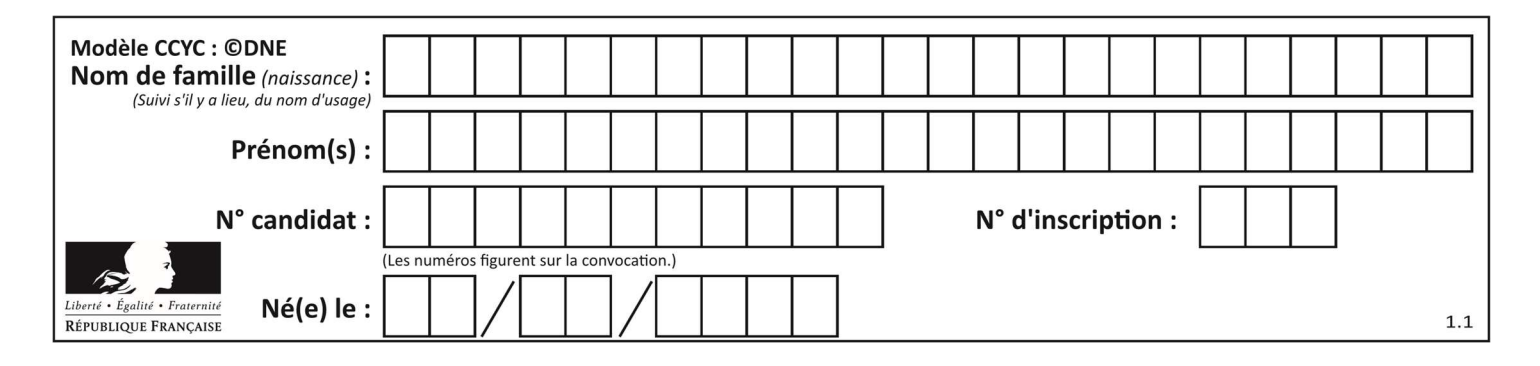

## Thème C : traitement de données en tables

## Question C 1

On considère la liste de p-uplets suivante :

```
table = [ ('Grace', 'Hopper', 'F', 1906), 
 ('Tim', 'Berners-Lee', 'H', 1955), 
 ('Ada', 'Lovelace', 'F', 1815), 
 ('Alan', 'Turing', 'H', 1912) ]
```
où chaque p-uplet représente un informaticien ou une informaticienne célèbre ; le premier élément est son prénom, le deuxième élément son nom, le troisième élément son sexe ('H' pour un homme, 'F' pour une femme) et le quatrième élément son année de naissance (un nombre entier entre 1000 et 2000). On définit une fonction :

```
def fonctionMystere(table): 
       mystere = [] 
       for ligne in table: 
          if ligne[2] == 'F': 
            mystere.append(ligne[1]) 
       return mystere 
Que vaut fonctionMystere(table)? 
Réponses 
A ['Grace', 'Ada'] 
B [('Grace', 'Hopper', 'F', 1906), ('Ada', 'Lovelace', 'F', 1815)] 
C ['Hopper', 'Lovelace']
```

```
D []
```
## Question C 2

On considère la table suivante :

```
t = [\n\{ 'type': 'mateau', 'prix': 17, 'quantité': 32\},\n\] {'type': 'scie', 'prix': 24, 'quantité': 3}, 
      {'type': 'tournevis', 'prix': 8, 'quantité': 45} ]
```
Quelle expression permet d'obtenir la quantité de scies ?

#### Réponses

```
A t[2]['quantité']
B t[1]['quantité'] 
C t['quantité'][1] 
D t['scies']['quantité']
```
#### Question C 3

On définit une table d'élèves et une liste finale de la façon suivante :

```
table_eleves = [ {"prenom": "Ada", "nom" : "Lovelace", "age" : 17}, 
                 {"prenom": "Charles", "nom" : "Babbage", "age" : 18}, 
 ...... 
                 {"prenom": "John", "nom" : "Von Neumann", "age" : 16} ] 
liste_finale = [ eleve for eleve in table_eleves if eleve["age"] >= 18 ]
```
Que contient cette liste finale ?

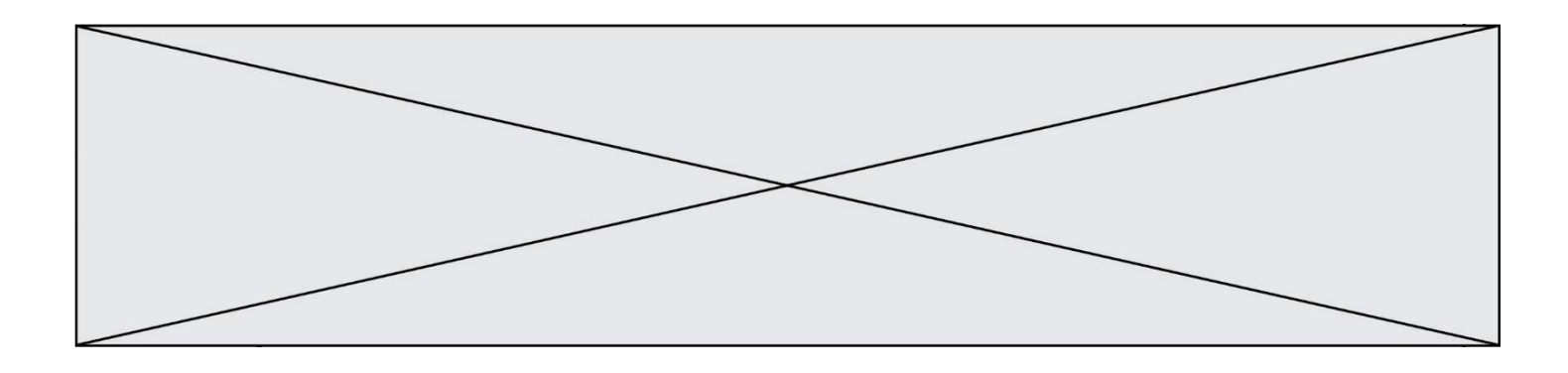

- A La liste des prénoms des élèves majeurs de la table.
- B La liste des âges des élèves majeurs de la table.
- C La liste des élèves majeurs de la table, chaque élément de la liste étant représenté par un dictionnaire.
- D La liste des élèves majeurs de la table, chaque élément de la liste étant représenté par une liste.

#### Question C 4

Laquelle de ces listes de chaînes de caractères est triée en ordre croissant ? Réponses

```
A ['Chat', 'Chien', 'Cheval', 'Cochon']
B ['Chat', 'Cheval', 'Chien', 'Cochon']
C ['Chien', 'Cheval', 'Cochon', 'Chat']
```
D ['Cochon', 'Chien', 'Cheval', 'Chat']

### Question C 5

Laquelle de ces affirmations est vraie ?

#### Réponses

- A on ne peut accéder au contenu d'un fichier CSV que par l'intermédiaire d'un programme Python
- B CSV est un format de chiffrement des données
- C le format CSV a été conçu pour assurer la confidentialité d'une partie du code d'un programme
- D les fichiers CSV sont composés de données séparées par des caractères comme des virgules

#### Question C 6

Parmi les extensions suivantes, laquelle caractérise un fichier contenant des données que l'on peut associer à un tableau de pixels ?

- A pdf
- B xls
- C png
- D exe

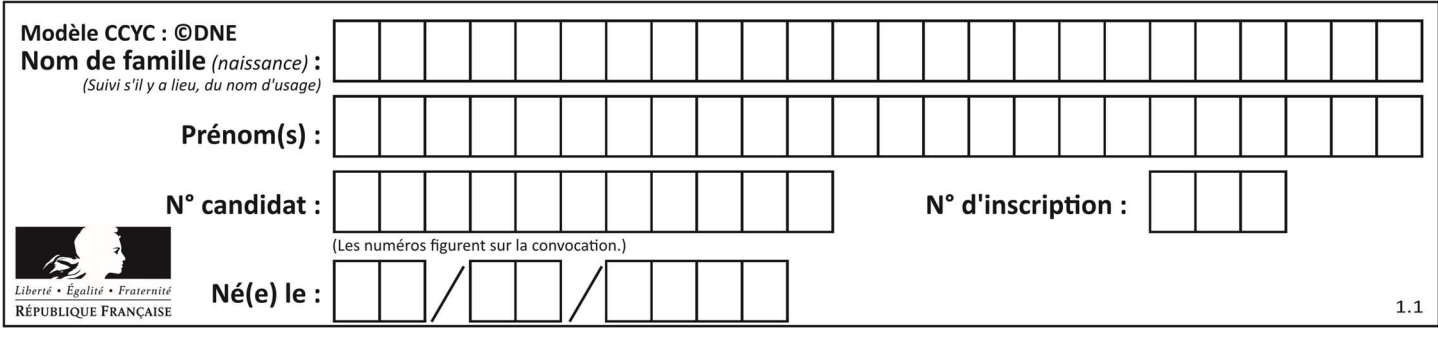

## Thème D : interactions entre l'homme et la machine sur le Web

### Question D 1

Les pages HTML sont affichées par …

#### Réponses

- A le compilateur
- B le serveur
- C l'interpréteur
- D le navigateur Web

#### Question D 2

Quel est le code HTML correct pour créer un hyperlien vers le site Eduscol ?

#### Réponses

- A <a url="https://www.eduscol.education.fr/"> site Eduscol </a>
- B <a name="https://www.eduscol.education.fr/"> site Eduscol </a>
- C <a href="https://www.eduscol.education.fr/"> site Eduscol </a>
- D <a> https://www.eduscol.education.fr/ </a> site Eduscol

#### Question D 3

Dans le contexte du Web, qu'est-ce qu'une transmission chiffrée ?

#### Réponses

- A une transmission optimisée pour les grands nombres
- B une transmission sous forme binaire
- C une transmission d'informations difficiles à décrypter
- D une transmission facturée proportionnellement à la taille du message

#### Question D 4

Un élément form (un formulaire) d'une page HTML contient un élément button de type submit. Un clic sur ce bouton :

#### Réponses

- A envoie les données du formulaire vers la page définie par l'attribut action de l'élément form
- B efface les données entrées par l'utilisateur dans le formulaire
- C envoie les données du formulaire vers la page définie par l'attribut method de l'élément form
- D ne fait rien du tout si un script Javascript n'est pas associé au bouton

#### Question D 5

Quelle méthode est utilisée via une requête HTTP pour envoyer une image via un formulaire HTML ?

#### Réponses

- A HEAD
- B PUT
- C POST
- D GET

## Question D 6

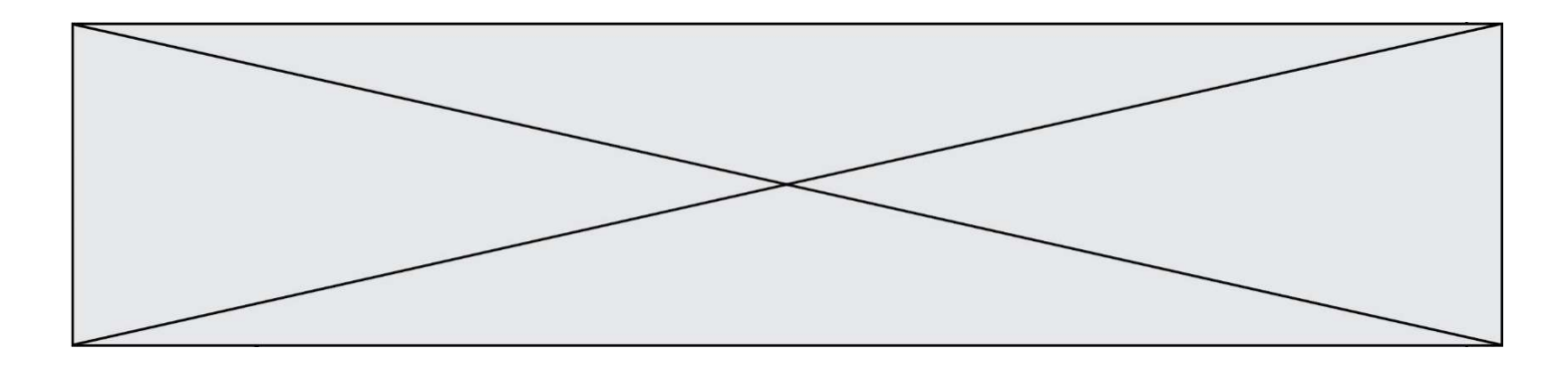

On souhaite qu'un menu apparaisse à chaque fois que l'utilisateur passe sa souris sur l'image de bannière du site. L'attribut de la balise img dans lequel on doit mettre un code Javascript à cet effet est :

- A onclick
- B src
- C alt
- D onmouseover

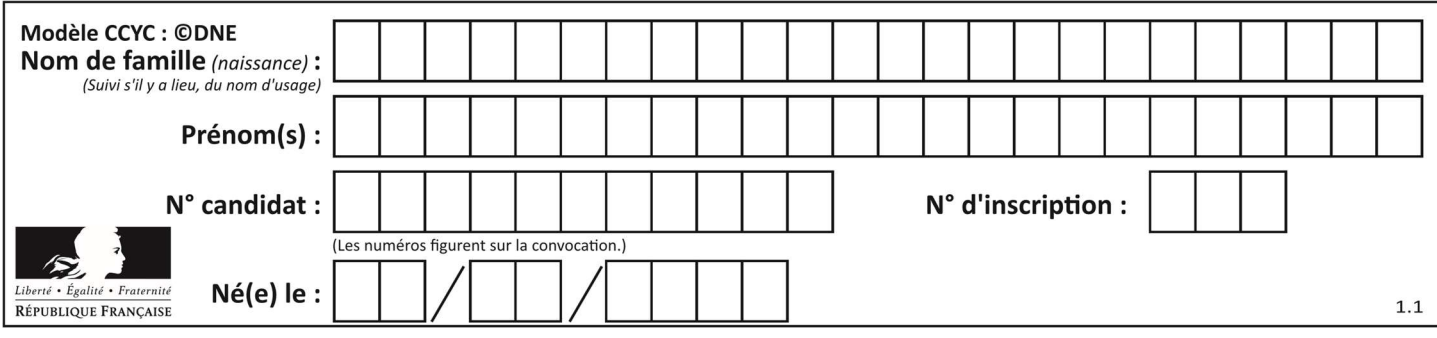

## Thème E : architectures matérielles et systèmes d'exploitation

#### Question E 1

Dans le protocole de communication TCP/IP, pour le transfert d'un gros fichier :

#### Réponses

- A Les données sont envoyées en une seule partie.
- B Les données sont envoyées en plusieurs parties qui suivent le même itinéraire au sein du réseau.
- C Les données sont envoyées en plusieurs parties qui peuvent suivre des itinéraires différents au sein du réseau et arrivent à destination en respectant l'ordre de leur envoi.
- D Les données sont envoyées en plusieurs parties qui peuvent suivre des itinéraires différents au sein du réseau et arrivent à destination dans un ordre quelconque.

#### Question E 2

Quelle est la racine du système de fichiers de Linux ?

#### Réponses

- A /
- B root
- C sudo
- D home

#### Question E 3

Lorsqu'un utilisateur lance une application, le système d'exploitation va l'ouvrir dans :

#### Réponses

- A un espace disponible du disque SSD
- B un espace disponible du disque HDD
- C un espace disponible de la RAM
- D un espace disponible de la ROM

#### Question E 4

Dans la console Linux, quelle commande faut-il exécuter pour effacer le fichier test0.csv ?

#### Réponses

- A rm test0.csv
- B cp test0.csv
- C ls test0.csv
- D mv test0.csv

#### Question E 5

Sous Unix, quelle commande permet de créer un nouveau répertoire ?

- A mkdir
- B echo
- C ls
- D rm

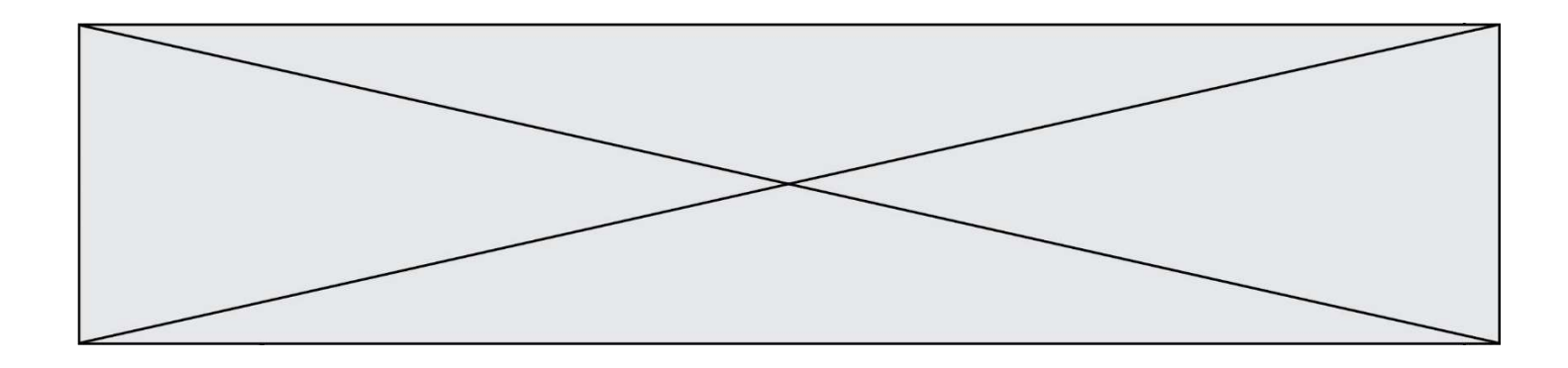

## Question E 6

Que peut-on dire du système de fichier, suite à l'exécution des commandes suivantes ?

```
% cd 
% ls 
Documents Images Videos help.txt tutorial.txt script.py 
% mv *.txt Documents
```
- A L'utilisateur Documents a pris possession des fichiers help.txt et tutorial.txt
- B Le répertoire /Documents contient maintenant les fichiers help.txt et tutorial.txt
- C Le répertoire Documents du répertoire de l'utilisateur contient maintenant les fichiers help.txt et tutorial.txt
- D script.py a été exécuté et a déplacé les fichiers textes

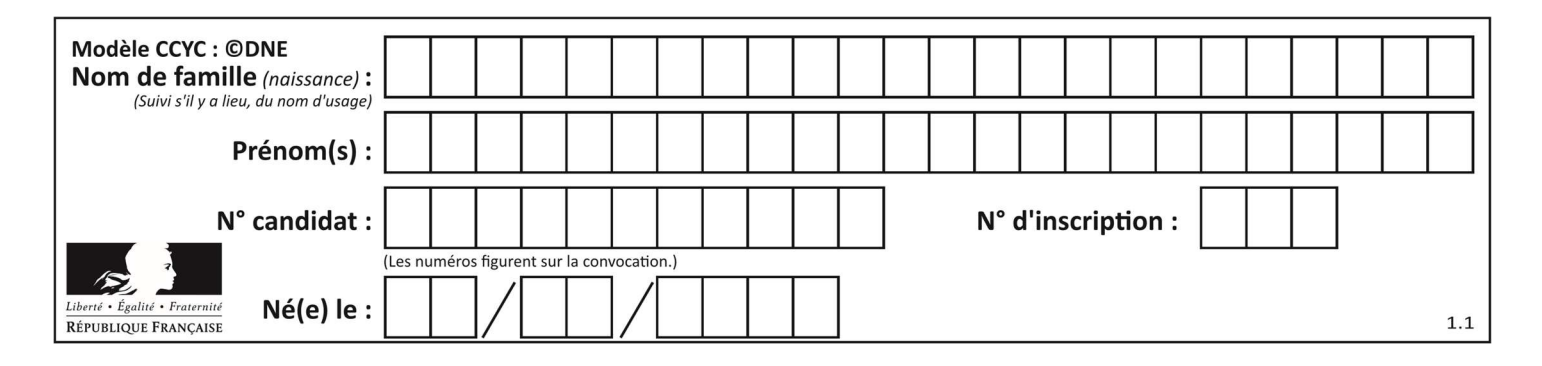

## Thème F : langages et programmation

## Question F 1

On considère le code suivant :

def puiss(y,x):  $res = 1$ for i in range $(x)$ : res =  $res*$ y return res

Quelles sont les préconditions sur les arguments ?

## Réponses

- A les arguments doivent être obligatoirement de type entier non nul
- B les arguments peuvent être de type entier ou flottant
- C le type des arguments n'a pas d'importance
- D il n'y a pas de préconditions dans ce cas

## Question F 2

En voulant programmer une fonction qui calcule la valeur minimale d'une liste d'entiers, on a écrit :

```
def minimum(L): 
   mini = 0 for e in L: 
       if e < mini: 
          mini = e 
    return mini
```
Cette fonction a été mal programmée. Pour quelle liste ne donnera-t-elle pas le résultat attendu, c'est-à-dire son minimum ?

#### Réponses

A [-1,-8,12,2,23] B [0,18,12,2,3]  $C \quad [-1,-1,12,12,23]$ D [1,8,12,2,23]

## Question F 3

Quelle est la valeur de la variable b à la fin de l'exécution du script suivant ?

 $a = 2$  $b = 5$ if a > 8:  $b = 10$ elif  $a > 6$ :  $b = 3$ 

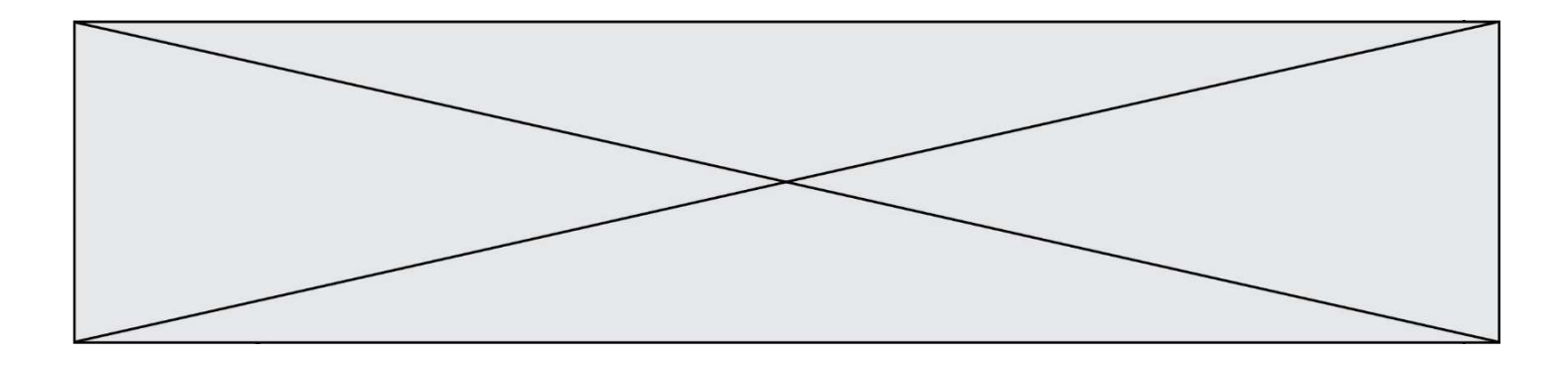

- A 3
- B 5
- C 6
- D 10

### Question F 4

Karine écrit une bibliothèque Python, nommée GeomPlan, de géométrie plane dont voici un extrait :

import math

def aireDisque(R): return math.pi \* R\*\*2

Gilles utilise cette bibliothèque pour calculer l'aire d'un disque de rayon 8. Laquelle des instructions suivantes renvoie un message d'erreur ? Réponses

- A import GeomPlan GeomPlan.aireDisque(8)
- B import GeomPlan
	- aireDisque(8)
- C from GeomPlan import \* aireDisque(8)
- D from GeomPlan import aireDisque aireDisque(8)

### Question F 5

On considère l'instruction suivante :

resultat =  $[0] * 7$ 

Que contient la variable resultat après son exécution ?

## Réponses

```
A 0
B [0]
C [[0], [0], [0], [0], [0], [0], [0]]
D [0, 0, 0, 0, 0, 0, 0]
```
## Question F 6

Quelle est la valeur de la variable n à la fin de l'exécution du script ci-dessous ?

```
n = 1for i in range(4): 
  n = n + 2
```
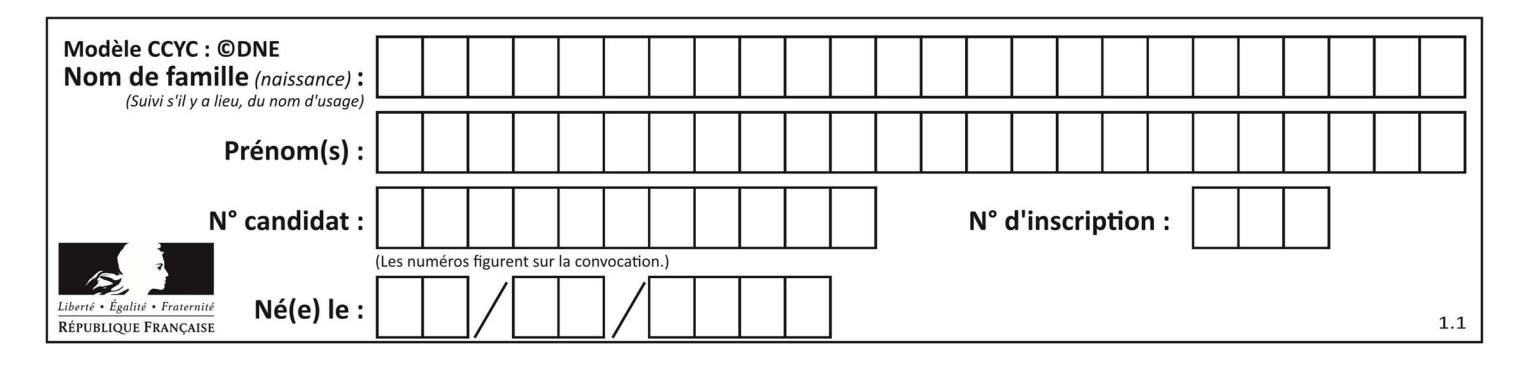

- A 1
- B 8
- C 9 D 18

Page 17 sur 19

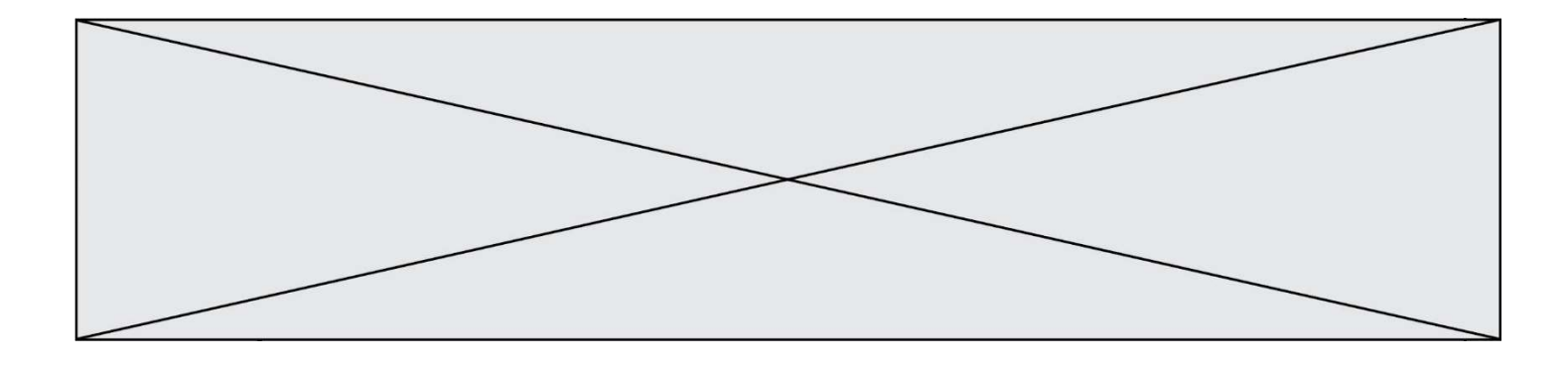

## Thème G : algorithmique

```
Question G 1
Sur quel algorithme est basé le script python, la liste lst est triée :
def truc(lst: list, x) -> int:
```

```
deb = 0fin = len(1st) - 1 ok = False 
while ok == False and deb <= fin:
    m = (deb + fin)/(2)if lst[m] == x:
        ok = True elif lst[m] < x: 
        deb = m + 1 else: 
        fin = m - 1 return ok
```
#### Réponses

- A k plus proche voisin
- B tri pas insertion
- C dichotomie
- D glouton

#### Question G 2

À quelle catégorie appartient l'algorithme des k plus proches voisins ?

- Réponses
- A algorithmes de tri
- B algorithmes gloutons
- C algorithmes de recherche de chemins
- D algorithmes de classification et d'apprentissage

#### Question G 3

La fonction suivante doit déterminer la valeur maximale d'un tableau de nombres passé en argument. Avec quelles expressions faut-il remplacer les pointillés du script suivant pour que la fonction soit correcte ?

```
def maximum(T): 
  maxi = T[0]n = len(T)for i in range(1, \ldots):
     if T[i] > maxi:
        maxi = ... return maxi
```
#### Réponses

```
A n puis T[i]
B n puis T[i-1] 
C n-1 puis T[i]
```
D n-1 puis T[i-1]

## Question G 4

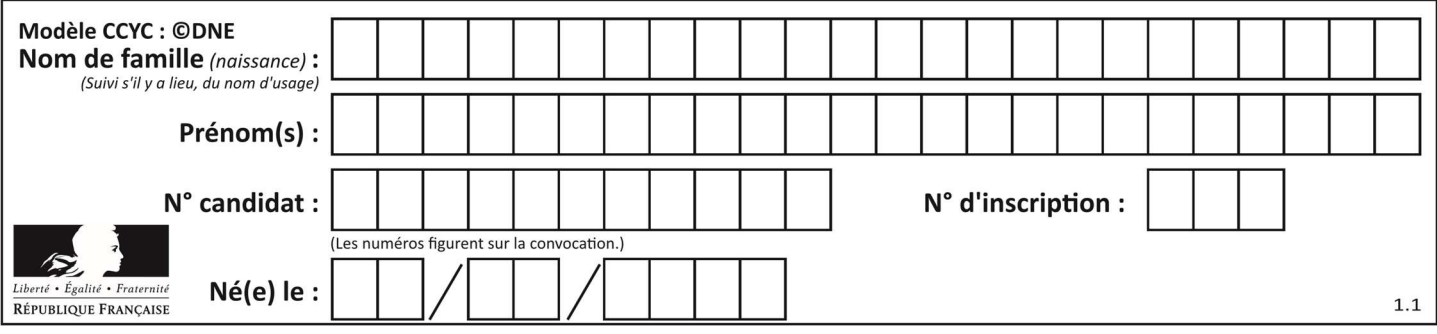

On conçoit un algorithme permettant de déterminer la valeur maximale parmi une liste quelconque de valeurs comparables.

Pour une liste de 100 valeurs, le nombre minimal de comparaisons que doit effectuer cet algorithme est :

- Réponses
- A 7
- B 99
- C 200 D 10000
- 

## Question G 5

La recherche dichotomique est un algorithme rapide qui permet de trouver ou non la présence d'un élément dans un tableau. Mais, pour l'utiliser, une contrainte est indispensable, laquelle ?

## Réponses

- A le tableau ne contient que des nombres positifs
- B la longueur du tableau est une puissance de 2
- C le tableau est trié en ordre croissant
- D le tableau ne contient pas la valeur 0

## Question G 6

Que fait la fonction suivante :

```
def trouver(L): 
   i = 0 for j in range(1, len(L)): 
      if L[j] \geq L[i]:
        i = j return i
```
- A elle renvoie le maximum de la liste
- B elle renvoie le minimum de la liste
- C elle renvoie l'indice de la première occurrence du maximum de la liste
- D elle renvoie l'indice de la dernière occurrence du maximum de la liste